### >> BITMOVIN

# APIs to encode, play & analyze video

Easily deploy and view actionable data in real-time that helps you increase Easily deploy and view actionable data in real-time that helps you increase<br>viewer engagement and retention, track and fix playback issues before they impact your users, and optimize for the best viewing experience.

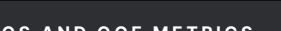

Flawed video streams with long start-up times and other quality problems cost you viewers and money - our [cost of errors calculator](https://bitmovin.com/demos/cost-of-errors) shows you how much. Bitmovin's Analytics captures data in real-time so you can spot and resolve streaming issues fast.

Often the [errors are ambiguous](https://go.bitmovin.com/hubfs/Infographics/Bitmovin-Infographic-Cost-of-Errors.pdf) and the root causes are not easy to identify. [Session-level data](https://bitmovin.com/video-analytics) provides context around errors and lets you find and fix them faster; ultimately [improving the viewer experience](https://bitmovin.com/video-error-cost-mitigation-granular-data/) while efficiently using your resources.

Metrics such as the one for video codec support help you to make better streaming decisions that drive higher streaming quality. How? Understanding the codec composition among your platform end-users you can deliver higher quality video to viewers with less available bandwidth or deliver higher quality video while spending less on delivery costs (CDN.

Integrating Bitmovin's Analytics within video workflows is quick and seamless. Typically other solutions take hours of development time to set up which you save with Bitmovin's easy to use solution.

Bitmovin's Analytics integration is done rapidly and with low complexity. Dedicated [collectors](https://bitmovin.com/docs/analytics/articles/analytics-collectors) enable integration in days instead of months. You receive valuable production data faster and reduce your development resources significantly.

We further offer [data portability](https://bitmovin.com/docs/analytics/tutorials/how-to-export-bitmovin-analytics) built to fit into any data architecture through API, dashboard integrations, and full data export. This ensures that data can be easily merged in central data repositories.

### **QOS AND QOE METRICS EASE OF USE REAL TIME MONITORING O NIT O RIN G**

Identify errors faster and avoid complex repro steps by using the [Network explorer.](https://go.bitmovin.com/hubfs/Premium%20Content%20PDF%20Files%20-%20whitepaper,%20case%20study,%20report,%20/bitmovin-video-analytics-network-explorer.pdf) 

 $\overline{\mathbf{u}}$ 

Set up, track, and monitor playback quality in real-time and proactively identify and solve issues quickly to make sure your live and on-demand streams are always performing well on Bitmovin's customizable dashboard.

**"I'm using Bitmovin Analytics for debugging when customer complaints come in. The session view helps me drill deeper and see if the theory I formed where the error comes from holds. With the links I give to our development team, they can resolve issues that are interrupting the streaming quality quickly."**

Chris Piazza, Product Manager MagellanTV

### **Support and community matters - plans tailored to your business and workflow**

Bitmovin helps guide developers through integration, launch, upgrades, and optimizations. Starting with easy-to-use products, documentation, and a global community. Our team of video experts provides a range of options to meet your exact needs, from starter packages to enterprise plans with dedicated account management, including feature implementation & 24/7 Slack support and special event monitoring.

# **Start your**

## **Analytics features & capabilities overview**

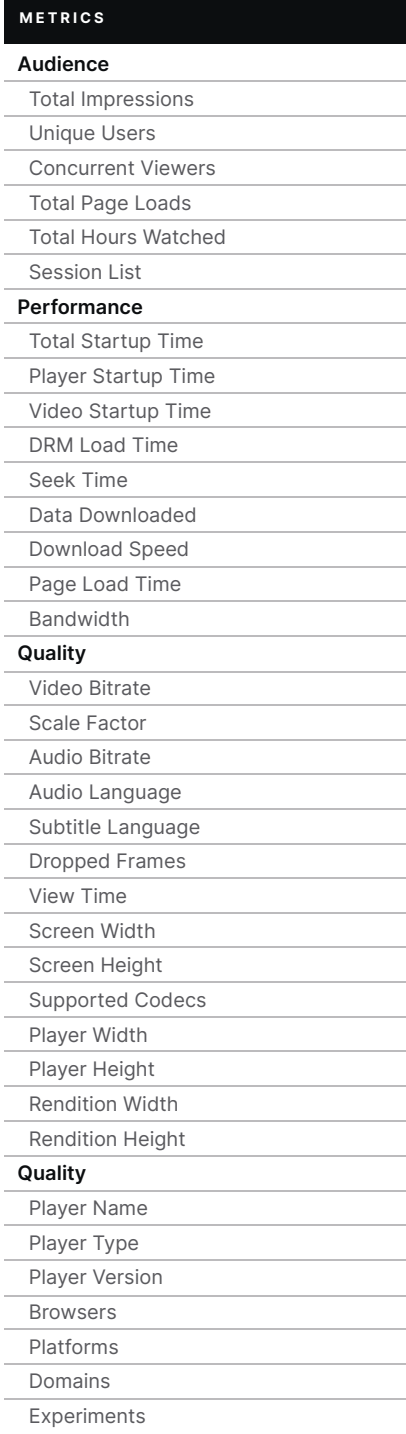

### **METRICS**

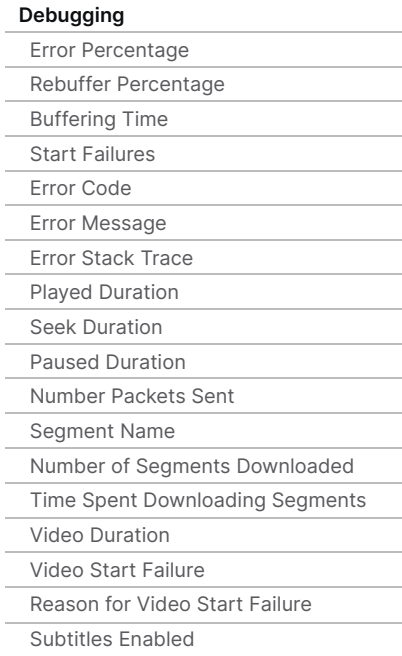

### **ADVERTISING METRICS**

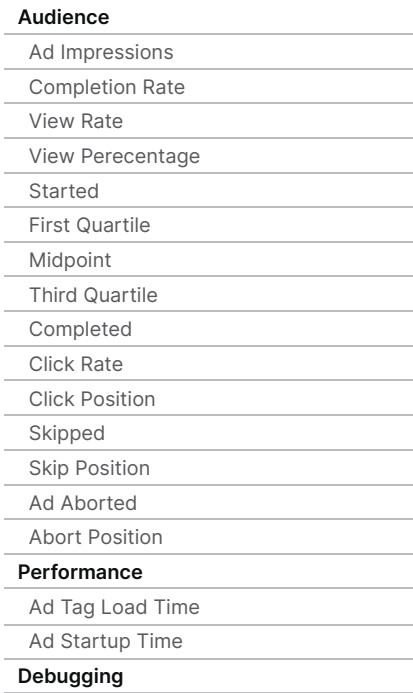

### **ANALYSIS SCREENS**

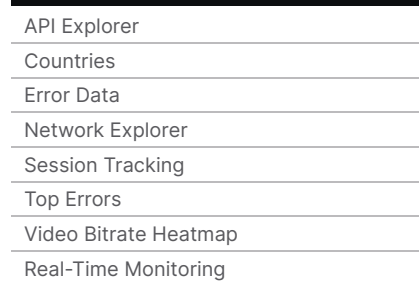

### **FILTERS & BREAKDOWNS**

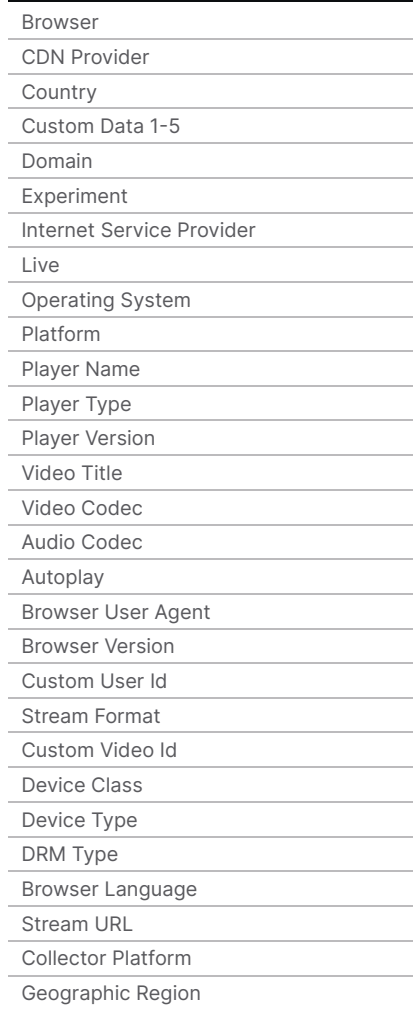

Error Percentage

Please note: these fields are available through the Analytics API. A subset are also available in the Analytics Dashboard.